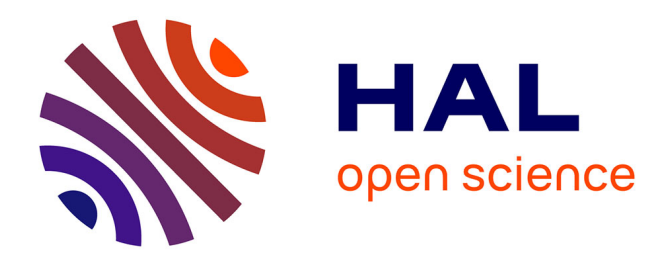

## **Mise à jour de la paramétrisation de la méthode AIGA** D. Organde, P. Javelle

#### **To cite this version:**

D. Organde, P. Javelle. Mise à jour de la paramétrisation de la méthode AIGA. [Rapport de recherche] irstea. 2015, pp.19. hal-02606081

### **HAL Id: hal-02606081 <https://hal.inrae.fr/hal-02606081>**

Submitted on 16 May 2020

**HAL** is a multi-disciplinary open access archive for the deposit and dissemination of scientific research documents, whether they are published or not. The documents may come from teaching and research institutions in France or abroad, or from public or private research centers.

L'archive ouverte pluridisciplinaire **HAL**, est destinée au dépôt et à la diffusion de documents scientifiques de niveau recherche, publiés ou non, émanant des établissements d'enseignement et de recherche français ou étrangers, des laboratoires publics ou privés.

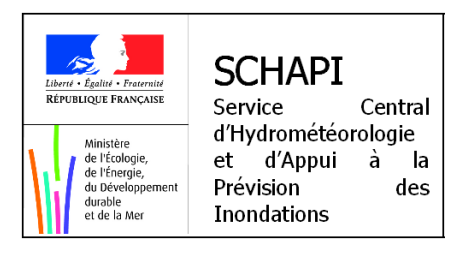

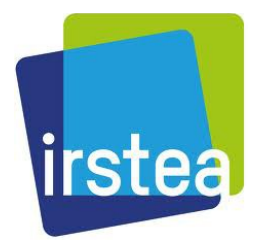

### PROGRAMME MEDDE (DGPR / SRNH) - Irstea 2015

Connaissance et prévention des risques naturels et hydrauliques

*Ces travaux bénéficient du soutien du Ministère chargé de l'Ecologie par décision de subvention n°2101527675*

**Action « prévision des inondations » AXE III : « Avertissement crues soudaines en site non jaugé» B1 – Assistance au transfert du code opérationnel**

# *Mise à jour de la paramétrisation de la méthode AIGA*

**Auteur : Didier Organde (HYDRIS) Suivi : Pierre Javelle (Irstea)**

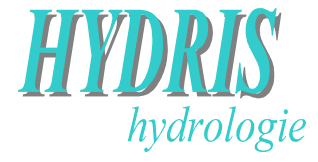

**Janvier 2016**

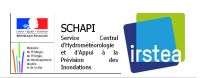

## **SOMMAIRE**

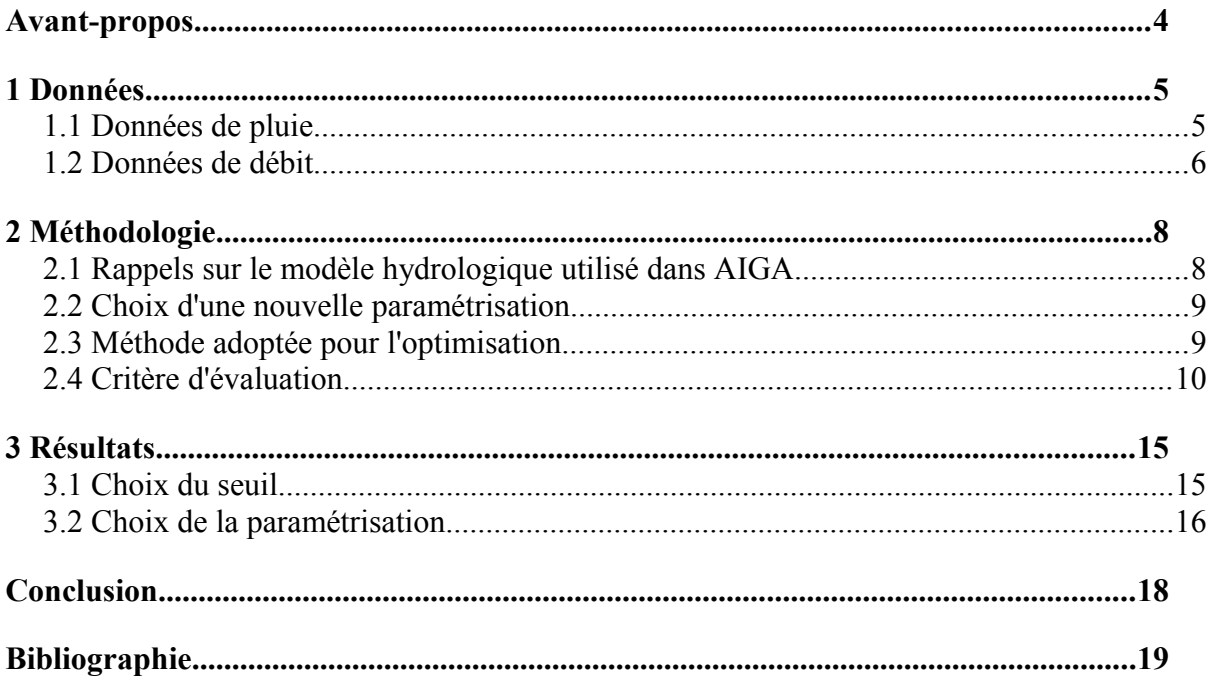

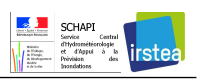

## **Table des illustrations**

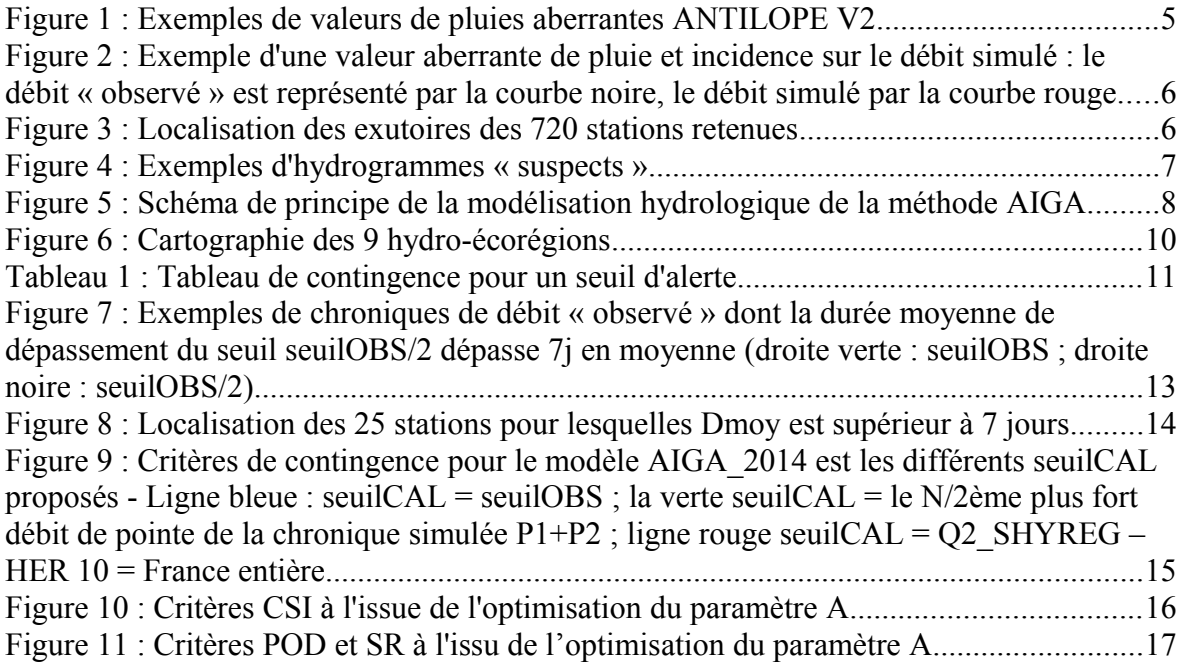

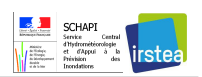

## **Avant-propos**

Le système d'anticipation des crues soudaines développé par le SCHAPI (Service Central d'Hydrométéorologie et d'Appui à la Prévision des Inondations) s'appuie sur le système AIGA développé par Irstea. En 2014, une paramétrisation du système AIGA a été définie (Organde, 2014) et fournie au SCHAPI pour la mise en œuvre de l'outil opérationnel.

Des développements complémentaires sont souhaités pour rechercher une paramétrisation plus parcimonieuse pouvant aboutir à de meilleures performances en détection d'alerte. La méthodologie appliquée donne plus de liberté au paramètre de production (réservoir A) du modèle horaire et limite les mécanismes de compensation avec le paramètre de transfert (réservoir B).

L'objectif est d'évaluer l'intérêt d'une telle approche et d'en définir, le cas échéant, une paramétrisation répondant de façon plus satisfaisante aux objectifs attendus de la méthode AIGA.

Le présent rapport constitue le livrable 0030 de la commande n°4500261232 du 29/10/2015 du marché « Mise en œuvre de la méthode AIGA » n°2014-01-16 conclu entre IRSTEA et Hydris-hydrologie.

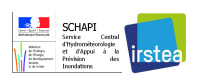

### **1 Données**

### **1.1 Données de pluie**

Nous proposons d'utiliser les pluies COMEPHORE sur la période 2002-2006 et les pluies ANTILOPE V2 sur la période 2007 à juillet 2015. La motivation de ce choix est qu'il s'agit certainement des « meilleures » pluie disponibles et que la lame d'eau opérationnelle, devrait, dans le temps, tendre vers cette pertinence.

Dans l'objectif de travailler en calage/validation, cette chronique est séparée en deux périodes :

période 1 : 2002-2008 (7 ans) période 2 : 2009-2015 (6 ans ½)

Néanmoins une inspection visuelle des données de pluie ANTILOPE V2 réceptionnées a mis en évidence des cumuls anormalement forts. Nous avons tracé les cartes de pluie des 50 plus forts cumuls journaliers de la chronique 2007-2015 et bon nombre de ces cartes semblent contenir des valeurs aberrantes. La figure 1 illustre ces observations par deux exemples.

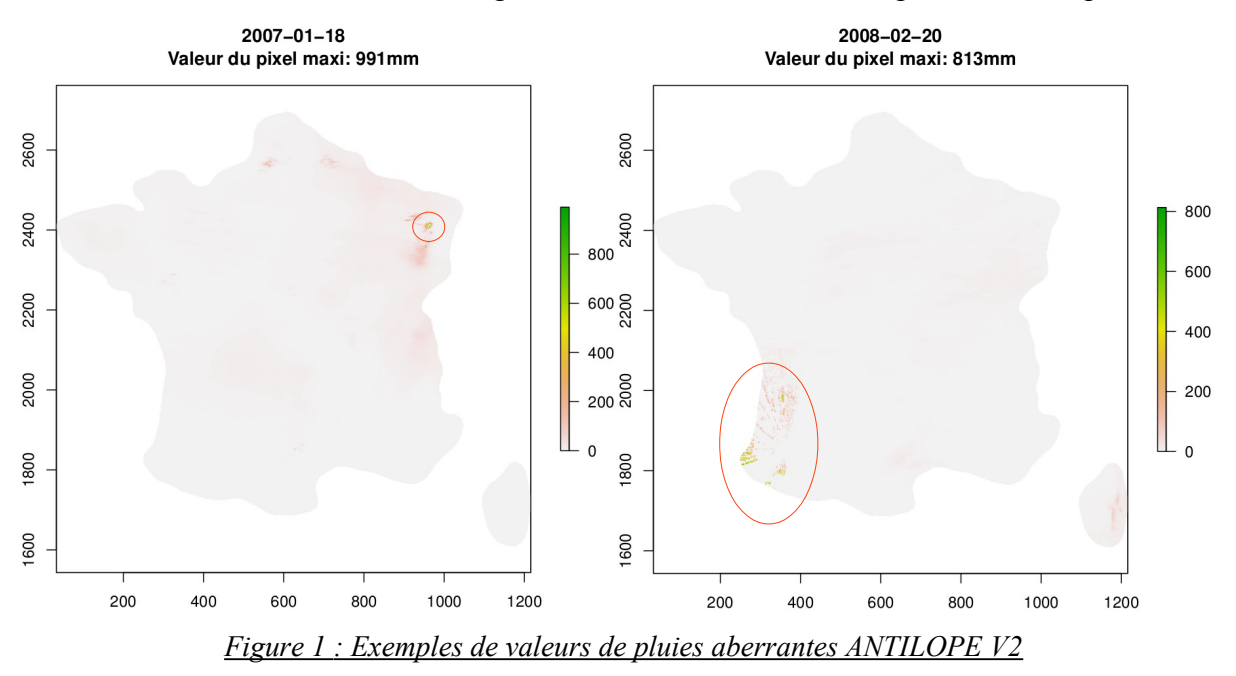

La détermination des événements pour évaluer la modélisation étant effectuée sur un seuil de cumul de pluie journalière de bassin dépassant 10 mm, ces artefacts peuvent conduire à générer de fausses alertes par le modèle hydrologique.

Les graphiques de la figure 2 traduisent, avec l'exemple du 2 juillet 2012, l'incidence sur les débits simulés de ces données de pluie. On note un cumul en 24 h de 988 mm qui impacte le bassin versant U2305210. La simulation hydrologique conduit à un débit de pointe (courbe rouge) de l'ordre de 50 m<sup>3</sup>/s (plus forte crue simulée sur les périodes 1 et 2) alors que le débit observé est proche de 0 (courbe noire).

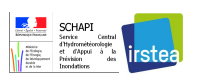

Mise à jour de la paramétrisation de la méthode AIGA

Aussi, nous avons décidé de ne pas retenir d'événements les jours où de tels artefacts sont observés, c'est à dire les journées suivantes : 18&19-01-2007, 19-01-2007, 31-01-2007, 01&02-03-2007, 13-04-2007, 09-05-2007, 15-05-2007, 17-05-2007, 09-08-2007, 20-11-2007, 02-12-2007, 23-01-2008, 20-02-2008, 29-02-2008 & 01-03-2008, 12-03-2008, 04-10-2010, 19-11-2011, 20-11-2011, 02-07-2012, 03-07-2012 et 11-03-2013.

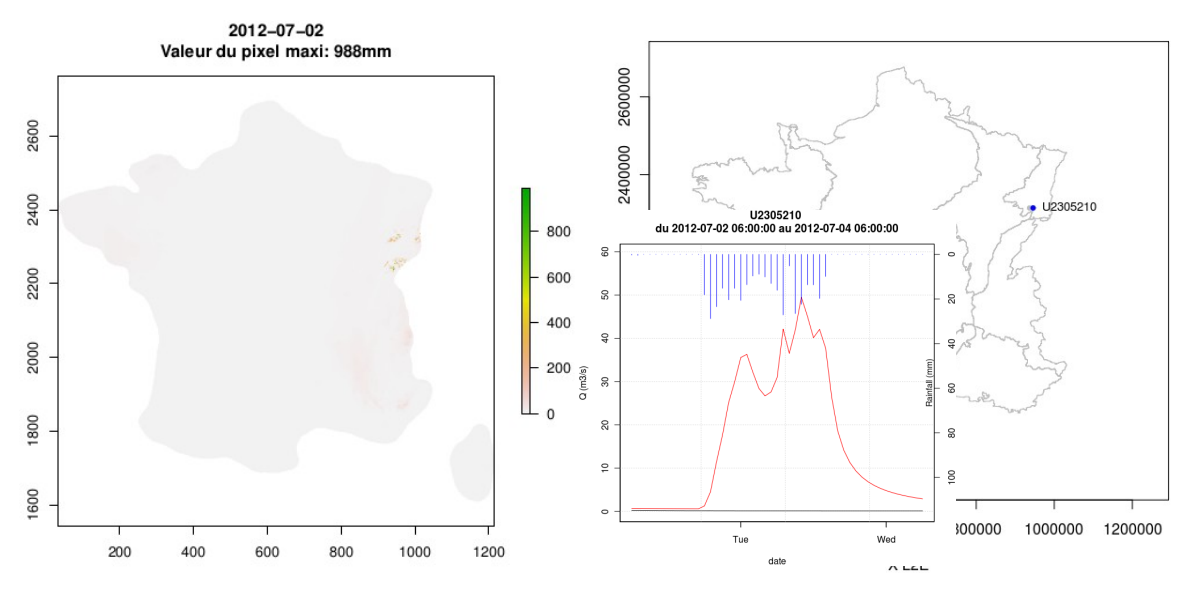

 *Figure 2 : Exemple d'une valeur aberrante de pluie et incidence sur le débit simulé : le débit « observé » est représenté par la courbe noire, le débit simulé par la courbe rouge*

#### **1.2 Données de débit**

Les données QTVAR des 719 stations ayant servi à l'élaboration de la version 2014 de AIGA sont utilisées (Organde, 2013, 2014). Il a également été ajouté à cette liste, la station de La Nartuby à Trans-en-Provence (Y5235010) pour laquelle les estimations de débit du SPC Méditerranée-Est de l'événement du 14 juin 2010 se substituent aux valeurs de la banque HYDRO.

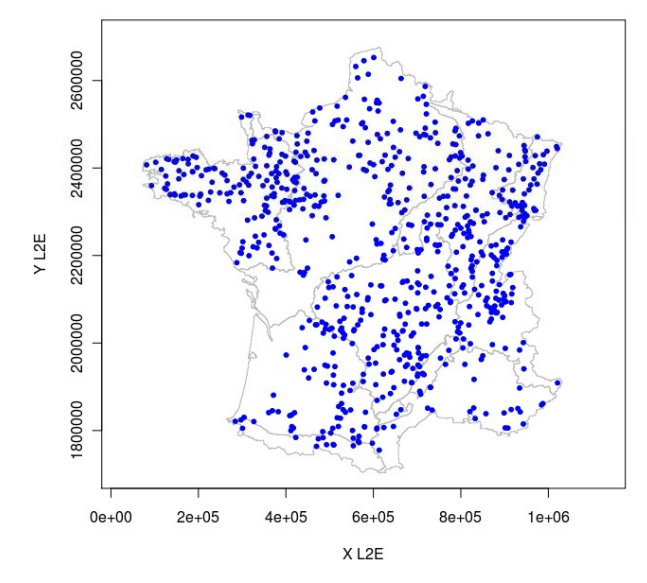

 *Figure 3 : Localisation des exutoires des 720 stations retenues*

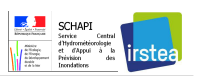

Une inspection visuelle du tracé des débits QTVAR sur la période 2002-2015 a permis de détecter des incohérences flagrantes au niveau des données qui ont été corrigées. Certaines valeurs sont passées en lacune. La figure 4 illustre quelques exemples rencontrés :

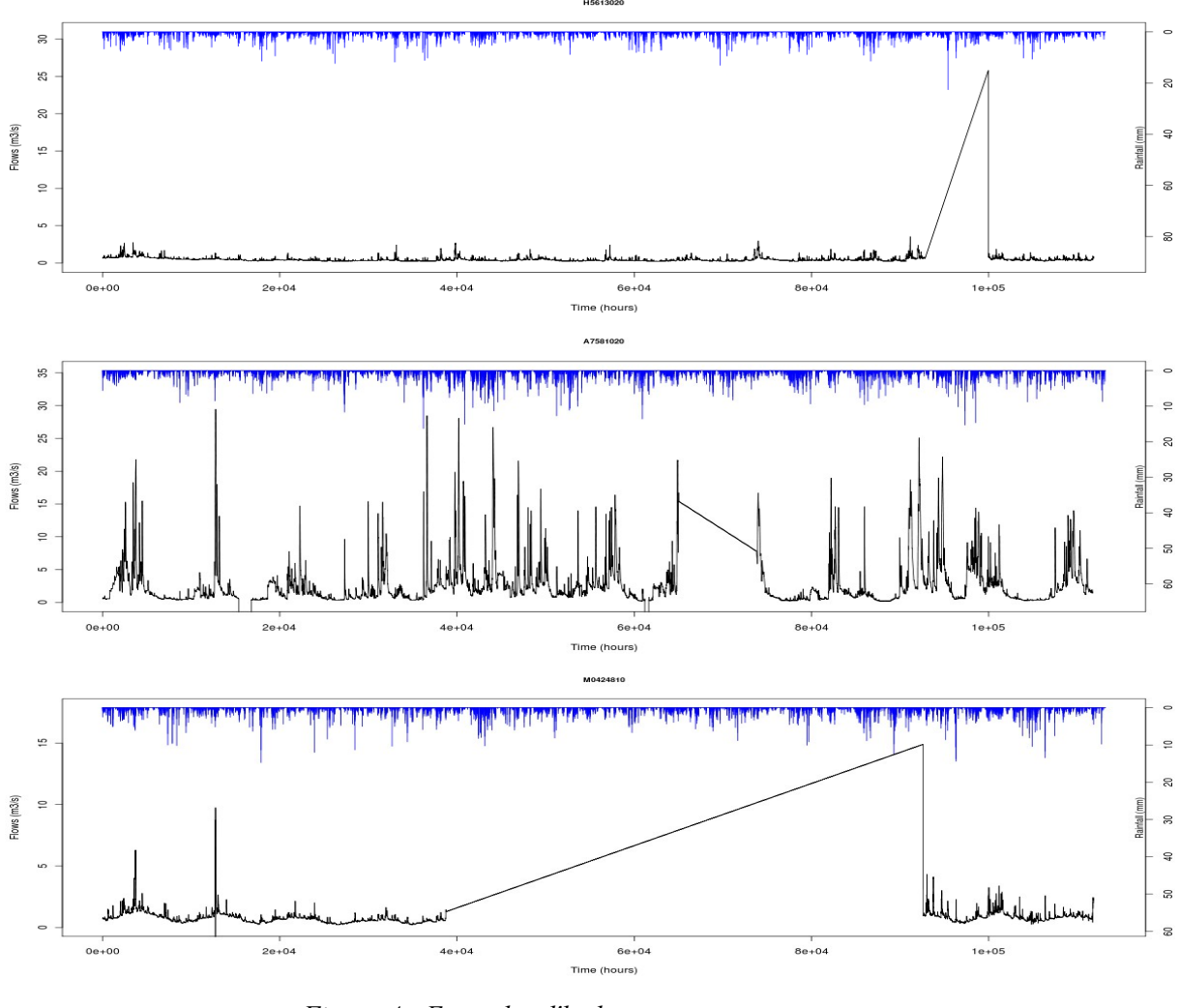

 *Figure 4 : Exemples d'hydrogrammes « suspects »*

Les portions de droite observées sur ces graphiques ne paraissent pas cohérentes. De telles valeurs présentes dans les données conduisent à définir des événements très longs et/ou avec un débit de pointe visiblement surestimé. Ces portions de droite ont donc été définies en lacunes.

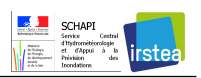

### **2 Méthodologie**

### **2.1 Rappels sur le modèle hydrologique utilisé dans AIGA**

Nous rappelons ici la modélisation hydrologique utilisée dans la méthode AIGA pour son application dans le service « Crues Soudaines ».

Comme le montre le schéma de la Figure 5, la modélisation hydrologique s'appuie sur le couplage de trois modèles (Organde, 2013) :

- **•** le modèle événementiel horaire semi-distribué, noté GR-SD, utilise une production distribuée, calculée avec un réservoir de production en chaque pixel *i*, de capacité Ai, et un transfert global de bassin, estimé avec un unique réservoir de transfert, de capacité B.
- **•** le modèle continu global journalier GR4J à quatre paramètres (Edijatno et al. 1999, Perrin 2002, et Perrin et al. 2003), qui fournit le débit journalier pour l'initialisation du niveau du réservoir de transfert du modèle horaire au début de l'événement ; le taux de remplissage initial du réservoir de transfert de GR-SD  $(R_0/B)$  est ajusté quotidiennement si la pluie journalière de bassin de la veille est inférieure à 10 mm afin de restituer le débit issu du modèle journalier global GR4J.
- **•** le modèle continu distribué journalier GR3J (Edijatno et Michel 1989) qui fournit le taux de remplissage du réservoir  $S_iA_i(J)$  au pixel *i* ; le taux de remplissage initial du réservoir de production du modèle GR-SD  $(S_{i0}/A_i)$  est ajusté quotidiennement si la pluie journalière de la veille au pixel est inférieure à 10 mm avec la relation suivante :  $S_i0/A_i = a_i$ .  $S_iA_i(J)$

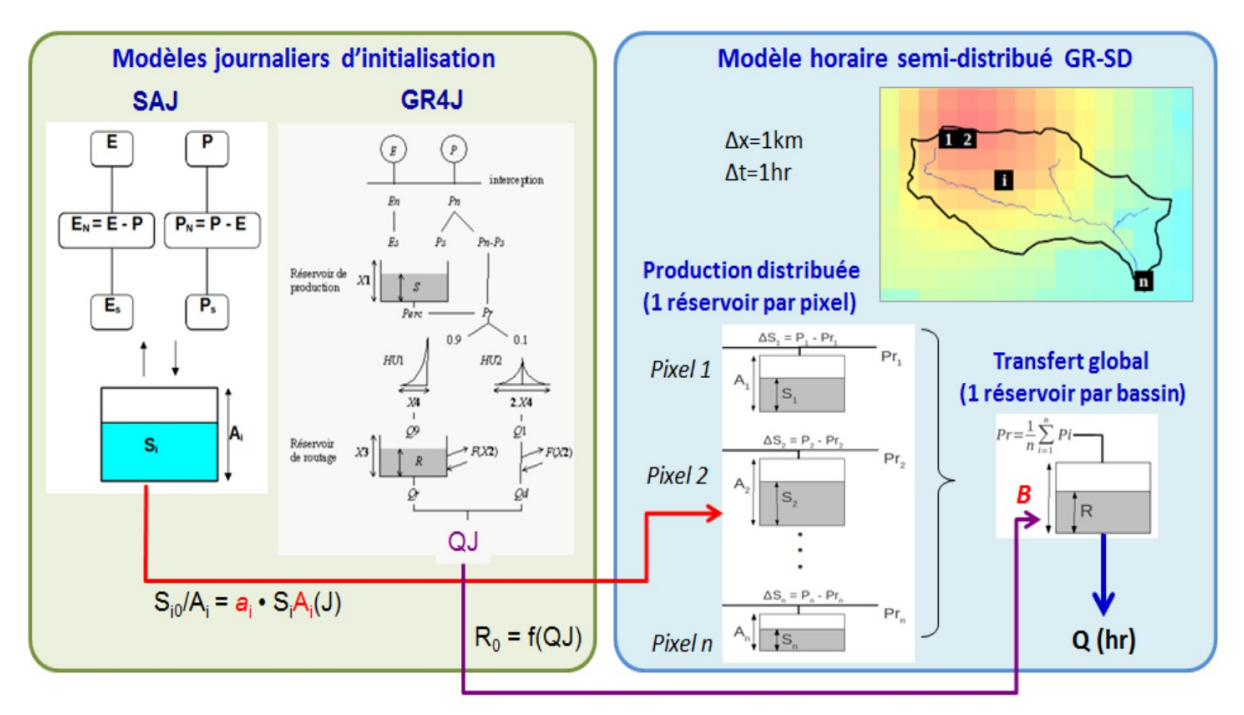

 *Figure 5 : Schéma de principe de la modélisation hydrologique de la méthode AIGA*

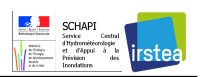

#### **2.2 Choix d'une nouvelle paramétrisation**

Dans la version AIGA 2014, les paramètres *a* et *B* avaient été calés localement puis régionalisés selon les méthodes usuelles (Organde, 2013). Après analyse, il était apparu que la régionalisation conduisait dans certains cas à une trop forte dégradation des résultats par rapport au calage « local », et notamment à une trop faible réativité du modèle qui avait du être corrigée en modifiant les paramètres régionaux obtenus (Organde, 2014).

Dans la présente étude, nous avons choisi de tester une nouvelle paramétrisation du modèle qui garantisse directement une meilleure réactivité, en fixant dès le départ certains paramètres. En effet, il nous est apparu que l'étape du « calage local », même si elle donnait de bons résultats en jaugé, introduisait des compensations entre les paramètres, compensations qui ensuite rendait leur régionalisation extrêmement difficile.

Nous retenons donc de garder la partie GR4J avec la même paramétrisation mais par contre de modifier la partie SAJ et GR-SD.

Plus particulièrement, nous choisissons d'imposer la relation qui lie le niveau de remplissage initial du réservoir de production du modèle horaire au niveau du réservoir de production du modèle journalier,  $S_i 0/A_i = a$ .  $S_i A_i(J)$  en fixant  $a=1$ . Nous fixons **B** à une valeur homogène à tous les bassins versants soit **50 mm**. Le volume du **réservoir de production** *A* **devient alors le paramètre à ajuster de manière régionale**.

#### **2.3 Méthode adoptée pour l'optimisation**

L'optimisation est dite « régionale », c'est à dire réalisée conjointement pour l'ensemble des bassins. On recherche une valeur de A unique, qui permette d'avoir les meilleures performance pour un ensemble de bassins donné (et non pas pour un bassin particulier, comme c'est le cas habituellement).

Afin de s'assurer de la robustesse des solutions testées, les résultats sont présentées en validation croisée en considérant les deux périodes suivantes période 1 : 2002-2008, période 2 : 2009-2015. Ainsi, la solution optimisée sur la période 1 est évaluée sur la période 2, et vice versa.

Dans la suite, deux options seront considérées :

- une valeur de A unique par région ;
- ou bien une valeur de A unique pour la France entière.

Les résultat étant évalués en validation (cad hors période de calage), ce test est introduit pour vérifier s'il est utile de définir un A par région, ou bien si un A « national » suffit.

D'un point de vue des calculs, ces optimisations « régionales » sont réalisées simplement à l'aide d'un test de sensibilité, dans lequel le paramètre A prend les valeurs suivantes : 50, 100, 150, 200, 250, 300, 400, 500, 750 et 1000 mm.

Les différentes zones géographiques testées sont la France entière et un découpage selon les hydro-éco-régions regroupées en 8 zones par Maire et Javelle (2013) auxquelles nous ajoutons les Cévennes (figure 6).

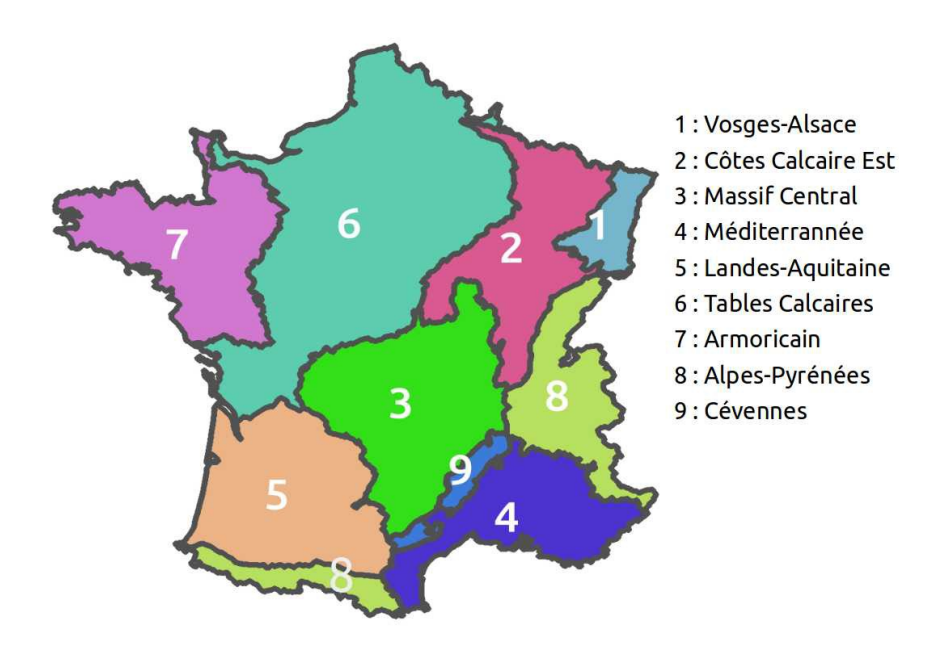

 *Figure 6 : Cartographie des 9 hydro-écorégions*

Dans le cadre de cette étude, A ne peut donc varier que d'une région à une autre, mais reste constant au sein de chacune d'elle. De plus, les paramètres a et B sont constants. Il est donc clair que la détermination des paramètres a ici été simplifiée à l'extrême, mais vise un seul but : l'amélioration des performances du modèle en non-jaugé en terme de détection de dépassements. Aussi, afin de vérifier si cette méthodologie est pertinente, les résultats sont comparés au modèle opérationnel paramétré en 2014 (AIGA\_2014), pour lequel une approche classique de régionalisation avait été appliquée : calage local par chaque bassin, puis régionalisation des paramètres (régression et/ou voisins).

### **2.4 Critère d'évaluation**

En se plaçant dans un objectif opérationnel, nous nous fixons comme critères d'évaluation les critères de contingence que nous rappelons ici :

Pour un événement donné, soit le seuil est dépassé, soit il ne l'est pas. Cela conduit à 4 situations distinctes résumées dans le tableau 1.

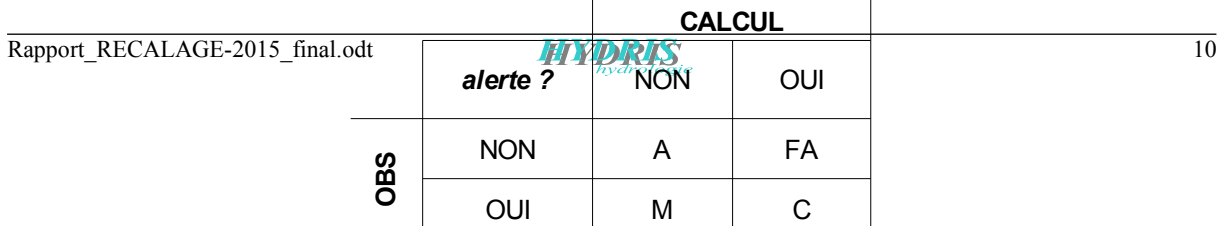

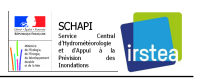

 *Tableau 1 : Tableau de contingence pour un seuil d'alerte*

- **• A** : nombre d'absences justifiées d'alertes,
- **• FA** : nombre de fausses alertes,
- **• M** : nombre d'alertes « observées » mais manquées par le calcul,
- **• C** : nombre d'alerte « observées » et correctement détectées par le calcul.

À partir des résultats du tableau de contingence pour une liste d'événements d'un bassin versant ou de bassins versants regroupés, nous retenons les statistiques suivantes :

**•** le **POD**, *probability of detection*, fournit le taux d'alertes correctes (C) parmi les alertes observées (C+M). La valeur de ce critère varie entre 0 (aucune alerte correctement détectée) et 1 (toutes les alertes observées sont détectées).

$$
POD = \frac{C}{C+M}
$$

**•** le **SR**, *success ratio*, fournit le taux d'alertes correctement détectées (C) parmi les alertes émises par le modèle (C+FA). La valeur optimale du SR est de 1 (toutes les alertes émises par le modèle sont pertinentes). Un SR de 0 signifie que toutes les toutes les alertes émises par le modèles sont erronées (fausses alertes).

$$
SR = \frac{C}{C + FA}
$$

**•** le **FB**, *frequency bias*, est le rapport des 2 précédents critères, c'est à dire le rapport entre le nombre d'alertes émises par le modèle (C+FA) et le nombre d'alertes observées (C+M). Il traduit la tendance du modèle à produire trop de fausses alertes (FB>1) ou trop d'alertes manquées (FB<1).

$$
FB = \frac{POD}{SR} = \frac{C + FA}{C + M}
$$

**•** le **CSI**, *critical success index*, synthétise les critères POD et SR. Sa valeur est égale à 1 si les deux précédents critères sont égaux à 1, (i.e. absence de fausses alertes et d'alertes manquées) et nulle si aucune alerte est correctement détectée.

$$
CSI = \frac{C}{C + M + FA} = \frac{1}{POD^{-1} + SR^{-1} - 1}
$$

Le critère *CSI* constitue la **fonction objectif** pour l'optimisation du paramètre *A*. Une variante de ce critère est également testée. Afin de donner moins de poids aux fausses alertes et espérer obtenir un modèle générant plus fréquemment des fausses alertes que manquant des avertissements, nous choisissons, dans le calcul du *CSI*, de pondérer le nombre de fausses alertes par un coefficient compris entre 0 et 1.

$$
CSI_{\alpha} = \frac{C}{C + M + \alpha \cdot FA} \quad \text{avec } 0 < \alpha < 1
$$

Dans la pratique, nous testerons  $\alpha = 0.5$ , 0.9 et 1 (sachant que CSI<sub>1</sub> = POD)

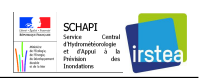

Comme l'anticipation est un objectif recherché, une alerte est considérée comme correctement détectée (C) si le débit simulé dépasse le seuil « simulé » avant que le débit « observé » ne dépasse le seuil « observé ». Ces critères, prenant en compte l'anticipation, sont nommés *POD\_ant*, *SR\_ant*...

Le seuil d'avertissement par rapport aux observations, nommé *seuilOBS*, est le N/2ème plus fort débit de pointe sur la période 2002-2015 (P1+P2) de la chronique « observée ». Cette valeur est proche d'un quantile de période de retour 2 ans. Pour les simulations nous proposons de tester 3 seuils différents (*seuilCAL*) :

- 1. seuilCAL = seuilOBS
- 2. seuilCAL = le N/2ème plus fort débit de pointe de la chronique **simulée** (P1+P2)
- 3. seuilCAL =  $Q2$  SHYREG

Nous nous sommes alors aperçus, pour certaines stations, que *seuilOBS* pouvait être dépassé sur des périodes assez longues pouvant aller jusqu'à plusieurs semaines voire plusieurs mois. Inversement, ce seuil pouvait ne pas être dépassé pendant plusieurs années. Nous avons alors défini un indicateur pour identifier de façon exhaustive ces stations. Pour chaque station, il est calculé, pour chaque période de dépassement de *seuilOBS/2*, la durée de ce dépassement. L'indicateur que nous retenons est la moyenne de ces durées que nous nommons *Dmoy*.

Les graphiques de la figure 7 illustrent les cas des plus fortes valeurs de *Dmoy*. Les stations correspondantes à ces fortes valeurs présentent une cinétique lente et a priori fortement influencée par la nappe. La carte de la figure 8 localise les 25 stations pour lesquelles *Dmoy* est supérieur à 7 jours. Elles se situent en grande majorité à l'est et au nord du bassin parisien.

Pour la suite de l'étude, il est fait le choix de retirer de l'échantillon ces 25 stations pour lesquelles *Dmoy* est supérieur à 7 jours avec pour arguments qu'elles sortent de la problématique « crues soudaines ».

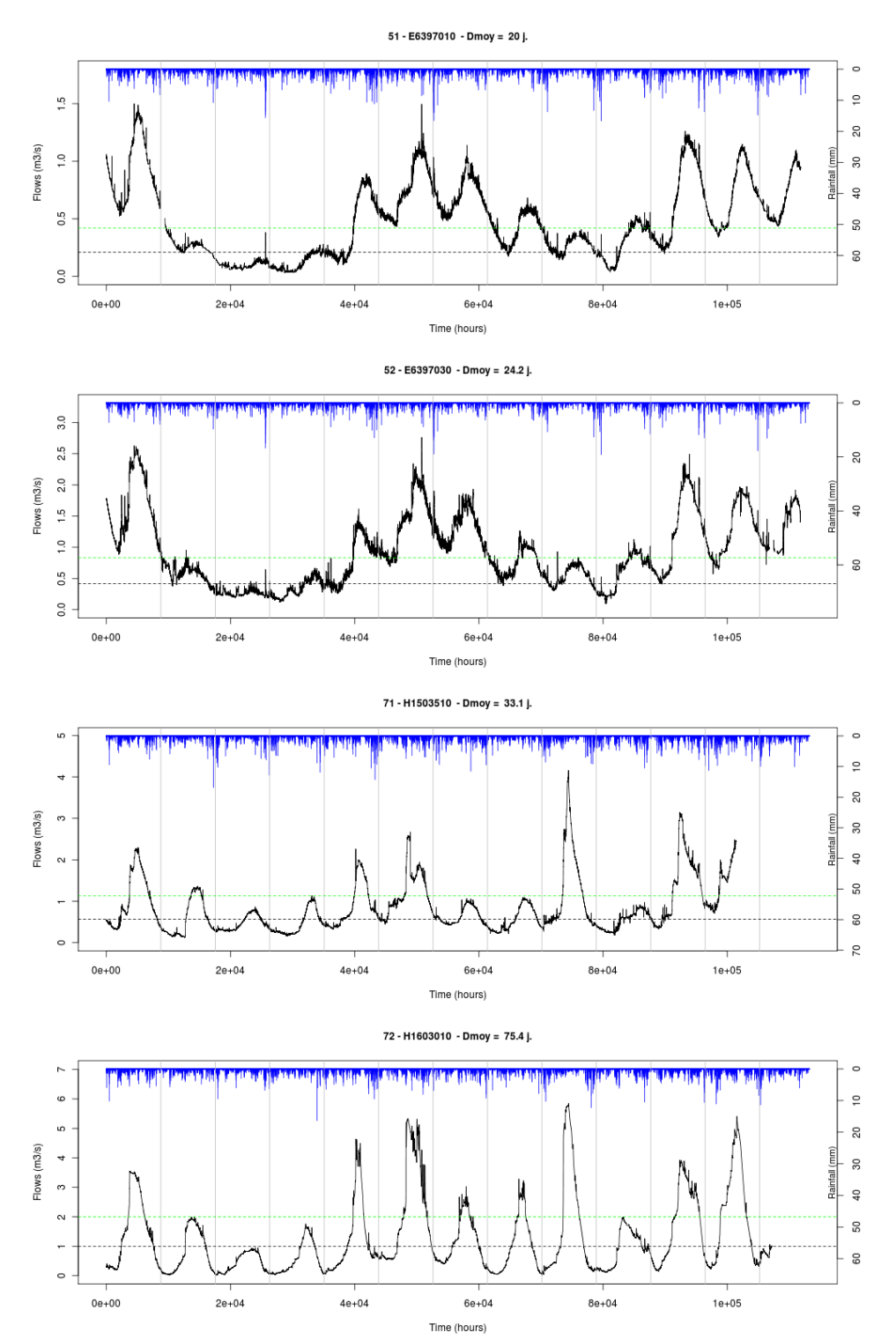

 *Figure 7 : Exemples de chroniques de débit « observé » dont la durée moyenne de dépassement du seuil* seuilOBS/2 *dépasse 7j en moyenne (droite verte : seuilOBS ; droite noire : seuilOBS/2)*

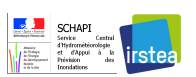

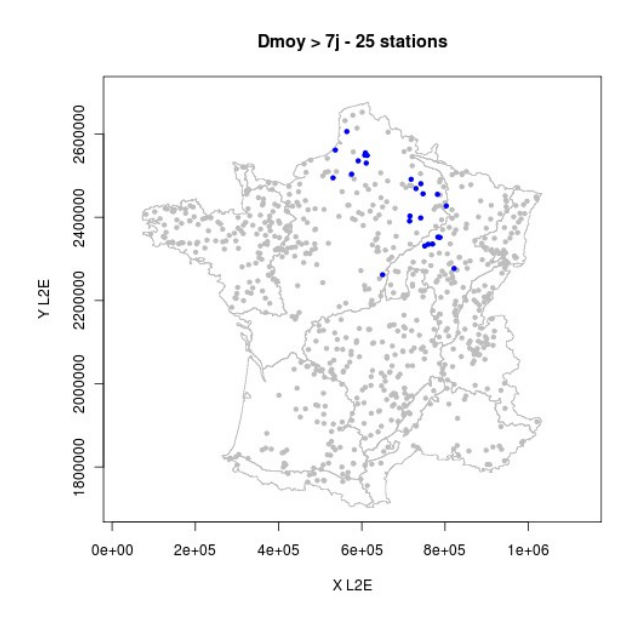

 *Figure 8 : Localisation des 25 stations pour lesquelles* Dmoy *est supérieur à 7 jours*

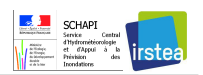

### **3 Résultats**

Tout d'abord, nous constatons que l'utilisation des CSI pondérés  $\text{CSI}_a$ , voir chapitre 2.3) comme fonction objectif conduit aux mêmes conclusions quant au choix de la paramétrisation régionale. De ce fait, seuls les résultats obtenus par l'optimisation du CSI sont présentés.

### **3.1 Choix du seuil**

Pour chaque valeur de A ainsi que pour le modèle AIGA\_2014, nous constatons que l'utilisation du seuil calculé à partir des simulations (seuilCAL = le N/2<sup>ème</sup> plus fort débit de pointe de la chronique simulée P1+P2) conduit à un meilleur CSI et SR et un POD un peu inférieur. Ceci est illustré par les graphiques de figure 9 relatifs aux simulations de AIGA\_2014 en validation (moyenne des scores obtenus sur P1 et P2 en validation). L'axe des abscisses représente les 9 HER et la France entière (10). La ligne bleue correspond à seuilCAL = seuilOBS, la ligne verte à seuilCAL = le N/2<sup>ème</sup> plus fort débit de pointe de la chronique simulée P1+P2 et la ligne rouge à seuilCAL =  $Q2$  SHYREG.

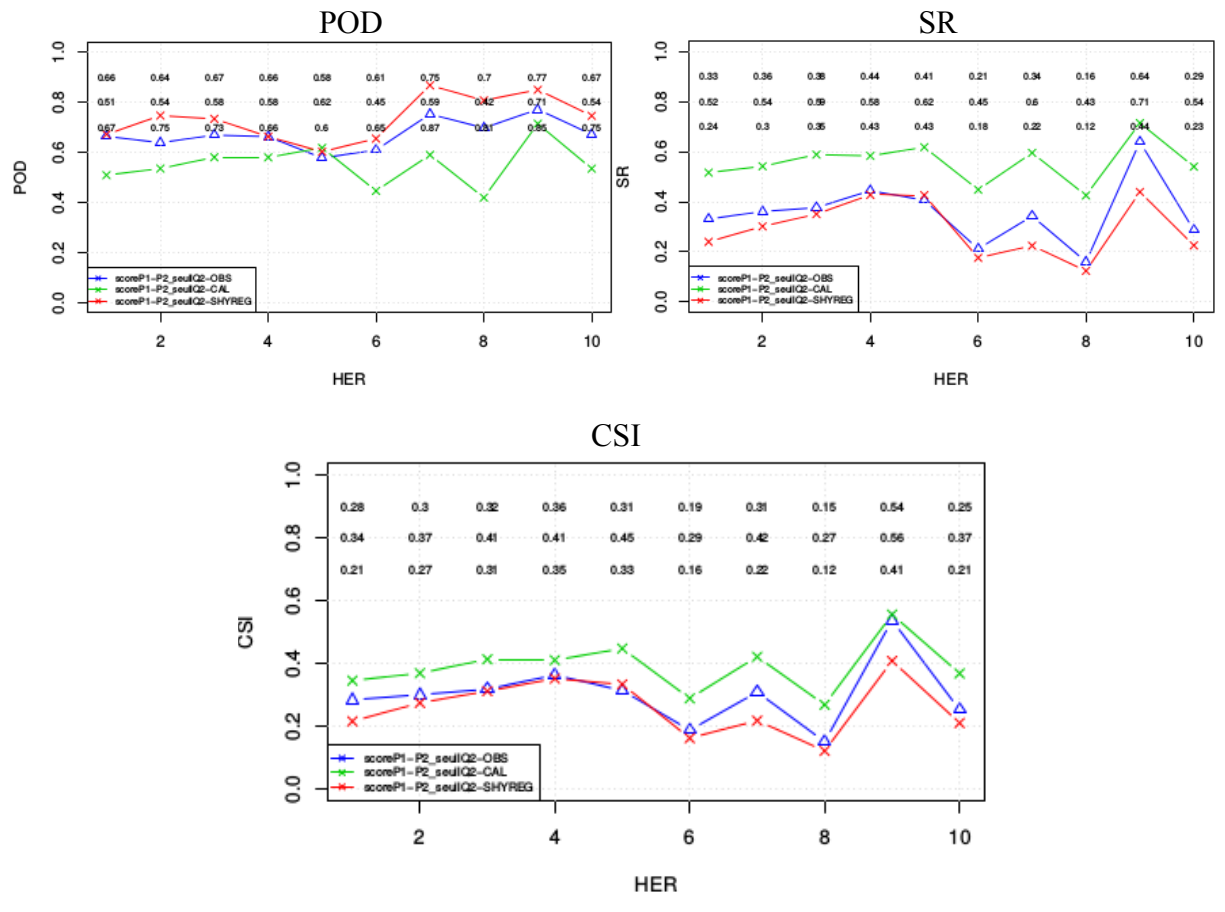

 *Figure 9 : Critères de contingence pour le modèle AIGA\_2014 est les différents seuilCAL proposés - L*igne bleue : seuilCAL = seuilOBS ; la verte seuilCAL = le N/2<sup>ème</sup> plus fort débit de pointe de la chronique simulée  $P1+P2$ ; ligne rouge seuilCAL = Q2 SHYREG – HER 10 = France entière

Compte-tenu des ces résultats, le choix du paramétrage sera effectué en utilisant le **seuil calculé à partir des simulations**.

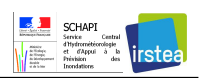

#### **3.2 Choix de la paramétrisation**

Les graphiques de la figure 10 présentent les CSI en calage et en validation (moyenne du score sur les périodes P1 et P2) représentés respectivement par la courbe bleue et la courbe verte. 3 modèles sont comparés : AIGA\_2014, une valeur optimale de A par HER (courbes avec les points) et une valeur optimale de A unique sur France entière (courbes avec les croix). Le graphique du haut représente le CSI sans prise en compte de l'anticipation, celui du bas avec prise en compte de l'anticipation.

On note peu de différence entre l'optimisation par HER et l'optimisation France entière. Globalement, le recalage proposé apporte une meilleure performance au système. Ceci est d'autant plus visible lorsqu'on analyse le CSI tenant compte de l'anticipation : la nouvelle paramétrisation rend le modèle plus réactif.

Les moins bons résultats sont observés pour les zones 6 et 8, c'est à dire respectivement des zones de grands aquifères et de montagne. Sur la zone 9 (Cévennes), on note que la prise en compte de l'anticipation entraîne une nette réduction du critère ce qui caractérise un manque d'anticipation dans cette zone.

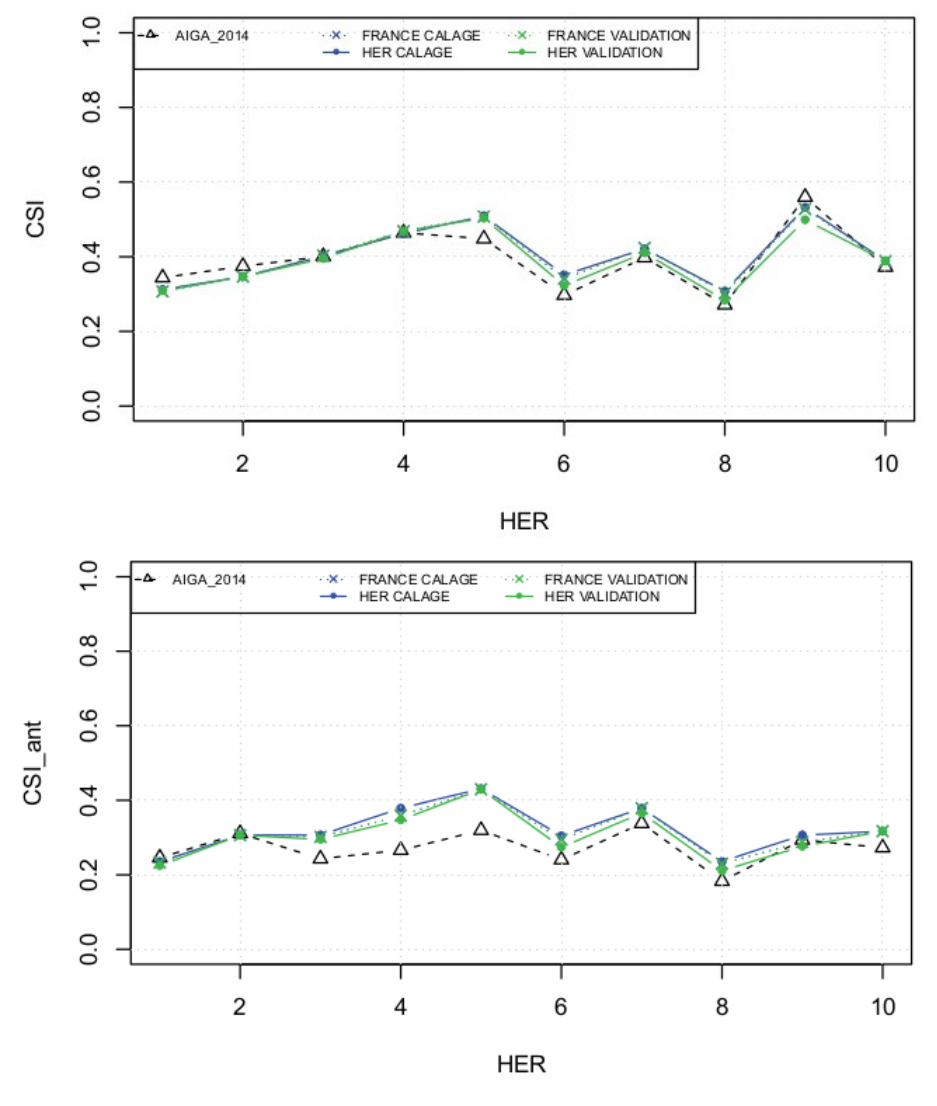

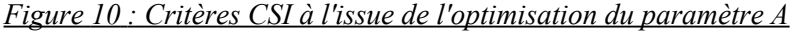

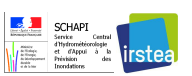

Les graphiques de la figure 11 caractérisant les critères POD et SR montrent les mêmes tendances que le CSI. L'ensemble des scores sont donc améliorés, le taux de détection augmente sans augmentation du taux de fausses alertes.

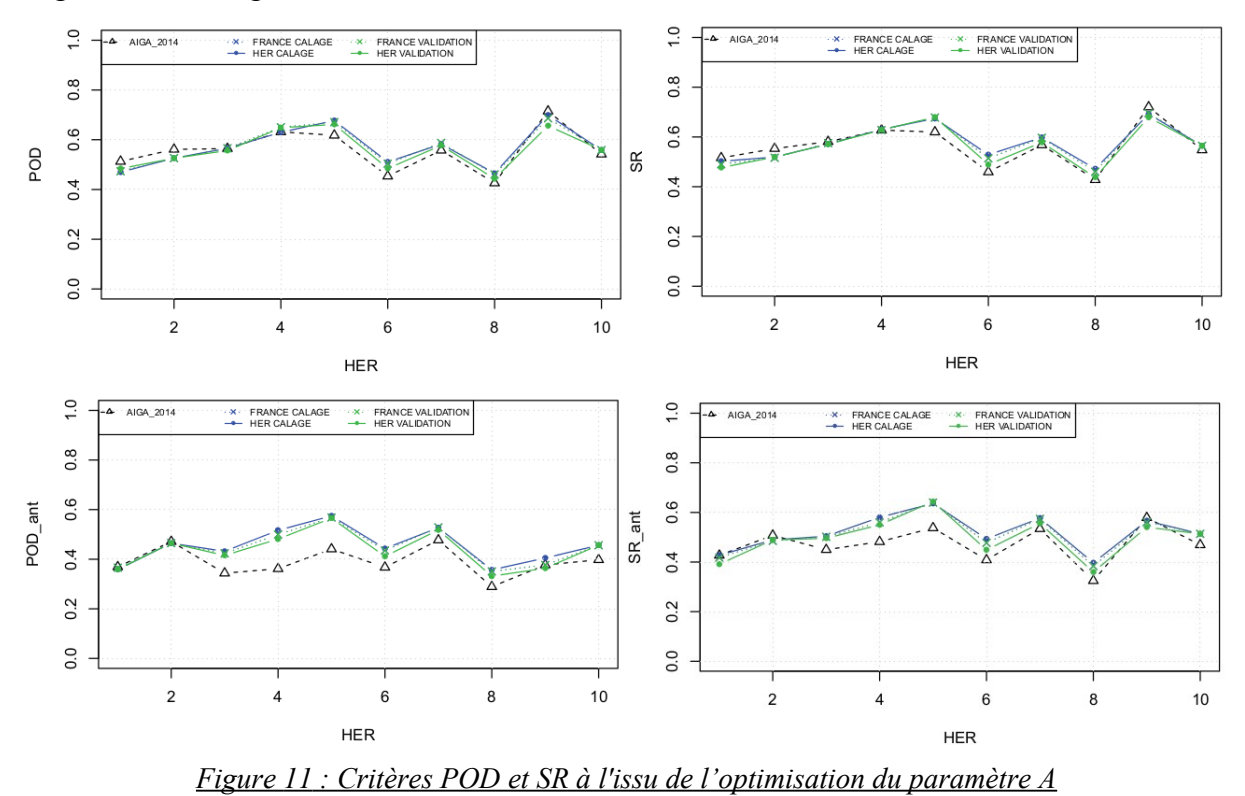

Compte-tenu de ces résultats, il est proposé de retenir la valeur optimale de A obtenue sur France entière soit **A = 200 mm**.

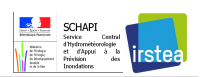

## **Conclusion**

La re-paramétrisation du système AIGA a été étudiée dans le but d'améliorer ses performances en détection d'alerte en simplifiant la modélisation et en évitant les mécanismes de compensation entre les paramètres de production et de transfert. Pour cela, il a été proposé une simplification de la règle d'initialisation du réservoir de production en imposant un niveau initial de remplissage égal au niveau de remplissage du modèle distribué journalier. De plus, la volume du réservoir de transfert B a été fixé. Tout le poids de la paramétrisation bascule donc sur le volume du réservoir de production A.

Le calage régional réalisé sur la période 2002-2015 par une approche de calage-contrôle a conduit à retenir une **valeur unique de A sur le territoire national**. Le modèle horaire GRSD retenu est donc paramétré ainsi :

**A = 200 mm** sur la France entière **B = 50 mm** pour tout bassin versant  $\hat{a}$  l'initialisation, en tout pixel  $i : S_i \hat{\theta}/A_i = S_i A_i \hat{\theta}$ 

La détermination des paramètres est ainsi simplifiée à l'extrême, mais on montre que les performances en terme d'alertes sont meilleures qu'avec la paramétrisation précédente du modèle (AIGA\_2014), pour lequel une approche classique avait été utilisée (à savoir un calage local des paramètres, suivis de leur régionalisation). L'enseignement tirés de cette expérience est que dans notre cas, la régionalisation classique des paramètres conduit à une trop forte dégradation des résultats (en terme d'alertes de dépassement), et qu'il faut lui préférer un calage régional, même si celui si est basique (ici une valeur unique de A). Dans le futur, nous souhaitons donc poursuivre dans cette voie d'un calage régional, en essayant cette fois ci de le complexifier, c'est à dire d'introduire une variabilité dans les paramètres A et B. Parallèlement, il s'agira également de modifier la structure du modèle, afin de rendre ses paramètres plus « interprétables », et donc plus facilement régionalisables.

Enfin, cette étude a également montré que pour pallier aux imperfections du modèle, il est préférable de calculer les seuils de référence pour les avertissements à partir des simulations issues du modèle lui-même. Ainsi, cela permet en quelque sorte de « débiaiser » le modèle. Même si les débits calculés ne sont pas parfaits, l'estimation de leur période de retour à partir du rejeu est cohérente avec la réalité. Ce point sera mis en application pour le modèle opérationnel qui tournera au SCHAPI en 2016, et qui fonctionnera avec la paramétrisation présentée dans ce rapport, et des débits de référence calculés sur la base d'un rejeu historique sur l'ensemble des bassins cibles du système d'avertissement crue soudaine.

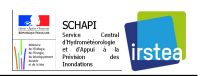

## **Bibliographie**

EDIJATNO et C. MICHEL (1989). Un modèle pluie-débit à trois paramètres, La Houille Blanche 2: 113-121, 1989.

EDIJATNO, NASCIMENTO, N.O., YANG, X., MAKHLOUF, Z. et MICHEL, C. (1999). GR3J : a daily watershed model with three free parameters. Hydrological Sciences Journal, 44(2), 263-278.

MAIRE A. et JAVELLE P. (2013), *Extension nationale de la méthode AIGA : Comparaison à des avertissements basés sur des dépassements de seuil de pluie*, rapport d'étude Irstea, 44 p.

ORGANDE D. (2013), *Extension nationale de la méthode AIGA, Évaluation de AIGA débit sur un échantillon de bassins versants du territoire national,* Rapport d'étude HYDRIS Hydrologie, 39 p.

ORGANDE D. (2014), *Extension nationale de l'approche AIGA, Amélioration de la réactivité du modèle*, rapport d'étude Hydris hydrologie, 23 p.

PERRIN, C., 2002. Vers une amélioration d'un modèle global pluie-débit au travers d'une approche comparative. La Houille Blanche, n°6/7 : 84-91.

PERRIN, C., MICHEL, C. and ANDRÉASSIAN, V., 2003. Improvement of a parsimonious model for streamflow simulation. Journal of Hydrology, 279 : 275-289.